# **ОЦЕНКА И НИВЕЛИРОВАНИЕ «ШУМОВ» АЙТРЕКЕРА**

*ОКУТИН О. Л., Институт психологии РАН, Москва ОКУТИНА Г. Ю., Институт психологии РАН, Москва*

Описан метод оценки и нивелирования «шумов» айтрекеров на основе «манекен-теста». Метод позволяет использовать сырые данные регистрации позиции глаз без их потери и искажения. Апробация метода проводилась на оборудовании HighSpeed-1250 немецкой фирмы SMI.

*Ключевые слова:* айтрекер**,** тестирование аппаратуры SMI, точность измерений движений глаз, саккада, дрейф, фиксация, неподвижный взор, масштабирование графических изображений, сохранение сырых выходных данных, «манекен-тест».

Для получения реальных, очищенных от побочных влияний различной природы данных о движении глаз с помощью айтрекеров необходимо иметь четкое представление, какие «шумы» присущи данной аппаратуре. При этом каждый аппаратный комплекс, даже изготовленный одним и тем же производителем по одним и тем же технологиям, но установленный в конкретном месте, очевидно является уникальным в своем роде и имеет свой уникальный набор «шумов». Часто для шумоподавления используют различные математические фильтры, которые по своей природе сглаживают выходные данные за счет различного рода усреднений, что приводит к искажению результатов.

С целью сохранения сырых выходных данных айтрекера предлагается использовать метод оценки и нивелирования «шумов» айтрекеров на основе «манекен-теста». Этот метод позволяет использовать сырые данные регистрации позиции глаз без их потери и искажений. Описанию принципа и процедуры метода посвящена данная статья. Апробация проводилась на установке HighSpeed-1250 компании SMI, предназначенной для высокоскоростной видеорегистрации движений глаз. В данной системе используется принцип видеорегистрации движений глаз, при котором направление взгляда определяется на основе вектора смещения между позициями центра зрачка и роговичного блика (Pupil–CR метод). К основным характеристикам установки относятся следующие: возможная частота регистрации в монокулярном режиме – 1250 или 500 Гц; разрешающая способность 0,01º; типичная точность определения направления взгляда  $0.25 - 0.5^{\circ}$ ; диапазон линейности  $\pm 30^{\circ}$ по горизонтали, 30º вверх, 45º вниз.

#### **Описание метода**

Метод состоит из двух частей: «манекен-теста» и процедуры оптимизации диапазонов представления выходных данных в графическом виде, позволяющей сгладить влияние «шумов» аппаратуры.

*«Манекен-тест».* Лучше всего «шумы» видны при регистрации «взора» неподвижного глаза, когда движения регистрируемого глаза отсутствуют, а выходные данные имеют колебательную составляющую. Именно эти колебания и порождены «шумами» различной природы, от которых необходимо избавиться. Поскольку глаз живого человека постоянно совершает какие-либо движения, то подобные испытания целесообразно проводить с использованием искусственного глаза. Для этого в глазные впадины манекена устанавливаются протезы глазного яблока, близкие по размеру и внешнему виду к реальному глазу человека. Голова манекена крепится к консоли тестируемой аппаратуры, составляя с консолью единое целое.

При тестировании аппаратуры зрачок искусственного глаза оказался недостаточно контрастным, и при настройке аппаратуры не выделялся центр зрачка. После его «зачернения» было проведено исследование размеров точки, вернее, области, в которую направлен «взор» манекена.

Согласно инструкции разработчика, голова манекена крепилась к консоли аппаратуры, и проводилась тонкая настройка двух детектируемых точек на искусственном глазе манекена – центра зрачка и центра инфракрасного блика на роговице. Визуально была достигнута хорошая устойчивость этих точек. В идеале авторы ожидали увидеть в качестве выходных данных практически неподвижную точку. Частота видеосъемки поверхности глаза – 500 Гц. Проведено пять серий по 30 секунд. Таким образом, было получено около 75 тысяч значений координат точки «взгляда».

В качестве выходных данных были получены сырые координаты, которые были переведены в программу EXCEL и представлены графически (рис. 1, 2).

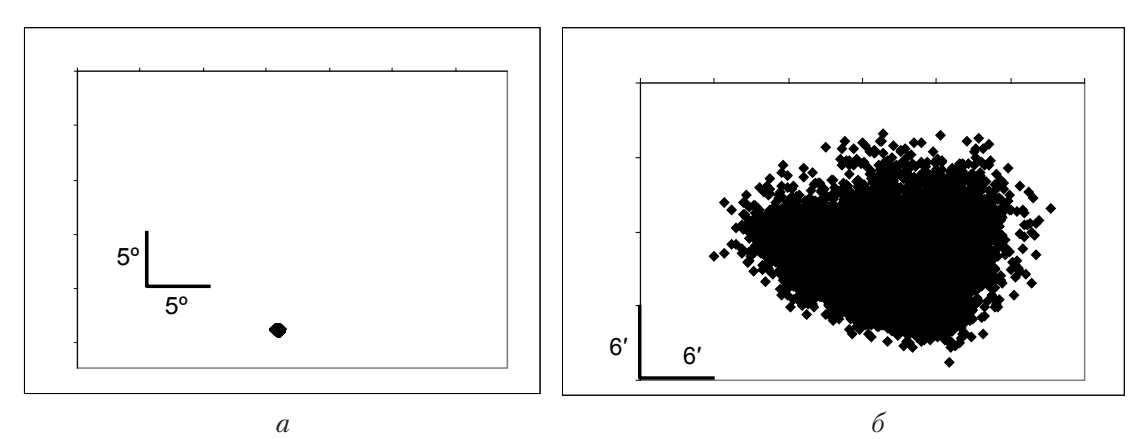

*Рис. 1.* Область фиксации неподвижного «взора» манекена: *а* – в масштабе экрана монитора; *б* –увеличенный масштаб (х 40)

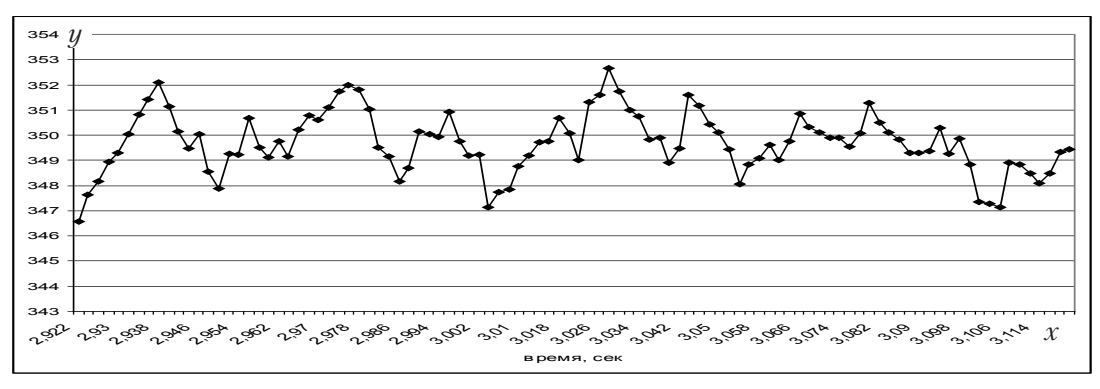

© Московский городской психолого-педагогический университет © PsyJournals.ru, 2011

101

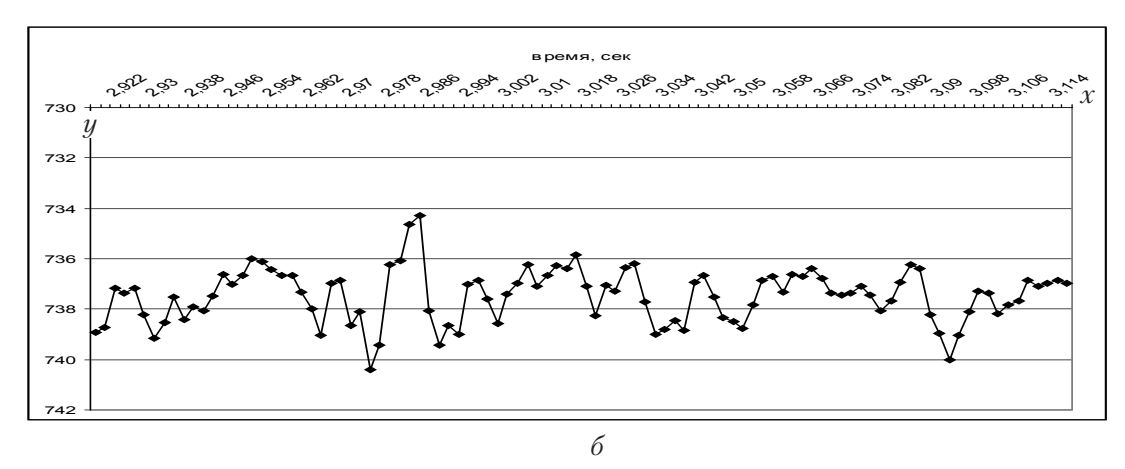

*Рис. 2.* График характерных изменений координат точки «взора» манекена *х* (рис. *а*) и *у* (рис. *б*) на одном из временных интервалов, построенный в диапазоне изменений осей ординат 11 пикселей

Анализ выходных данных может дать нам некоторые количественные оценки результатов неподвижного «взора» манекена. Ширина пятна составляет около 12 пикселей, высота – не более 9 пикселей. Размеры экрана 1280 х 1024 пикселей, что соответствует 360 х 298 мм. Расстояние до экрана – 600 мм.

Обозначим *α* угол разброса «взгляда» по горизонтали, а *β* – угол разброса «взгляда» по вертикали. Тогда tg(α/2) равен отношению половины ширины пятна «взгляда» к расстоянию до экрана,  $tg(\beta/2)$  будет представлять отношение половины высоты пятна «взгляда» к расстоянию до экрана. Находя arctg этих соотношений, видим, что разброс «взгляда» по горизонтали составляет ± 10′, а по вертикали – ±7,5′ (cм.: Барабанщиков и др., 2010).

*Процедура оптимизации диапазонов представления выходных данных в графическом виде***.** Процедура состоит из двух этапов:

1. Подбор диапазонов представления данных «взгляда» манекена в графическом виде по критерию константности, т. е. график должен в выбранном диапазоне представлять практически прямую или слабо осциллирующую линию, параллельную оси абсцисс. Это с очевидностью происходит при сильном увеличении масштаба. Однако выбрать необходимо тот диапазон, при котором график только начинает удовлетворять критерию константности. В противном случае можно вместе с «шумами» потерять и саму феноменологию реальных движений глаза человека.

2. Представление траектории движений глаза реальных испытуемых в полученном диапазоне.

Этап 1 (подбор диапазонов) может быть осуществлен *двумя способами*: визуально, удовлетворяя требованиям задачи исследования; и формализовав процедуру подбора масштабов и физических параметров графиков.

*Первым способом (визуальным)* подбор осуществляется экспериментатором путем растягивания по оси абсцисс и сжатия по оси ординат графиков и/или последовательным увеличением диапазона представления графиков по оси ординат. Это сглаживает ломаную. Добившись удовлетворительной константности представляемой ломаной линии, необходимо зафиксировать диапазон представления данных. На этом этап 1 завершен.

*Второй способ (формализация процедуры подбора параметров графиков)* опирается на количественную оценку «практической константы». Выходные данные движений глаз

представляют собой координаты положений точки «взора» в каждый момент детекции. Будучи соединенными, эти точки на временной развертке представляют собой ломаную линию, каждое звено которой имеет количественно оцениваемый угол к горизонтальной прямой. Диапазон изменения этого угла может составлять от 0º (горизонтально расположенное звено) до  $\approx \pm 90^{\circ}$  (вертикально расположенное звено). Знак «+» указывает на восходящее расположение, а «–» на нисходящее расположение звена ломаной в точке. Задавшись максимальным углом наклона ломаной, удовлетворяющим требованиям экспериментатора, можно подобрать те же параметры изображения графика.

Например, максимальный угол наклона звена ломаной линии в  $\pm 30^{\circ}$  может вполне удовлетворять требованию «практической константности» изображаемого графика.

На этапе 2 строятся графики движений глаз реальных испытуемых в диапазоне, полученном на этапе 1.

В случае с аппаратурой SMI этот диапазон составил 150 пикселей по оси ординат. Дальнейшее увеличение диапазона сглаживало ломаную еще больше, но при этом феноменология движений глаз испытуемых тоже становилась менее заметна.

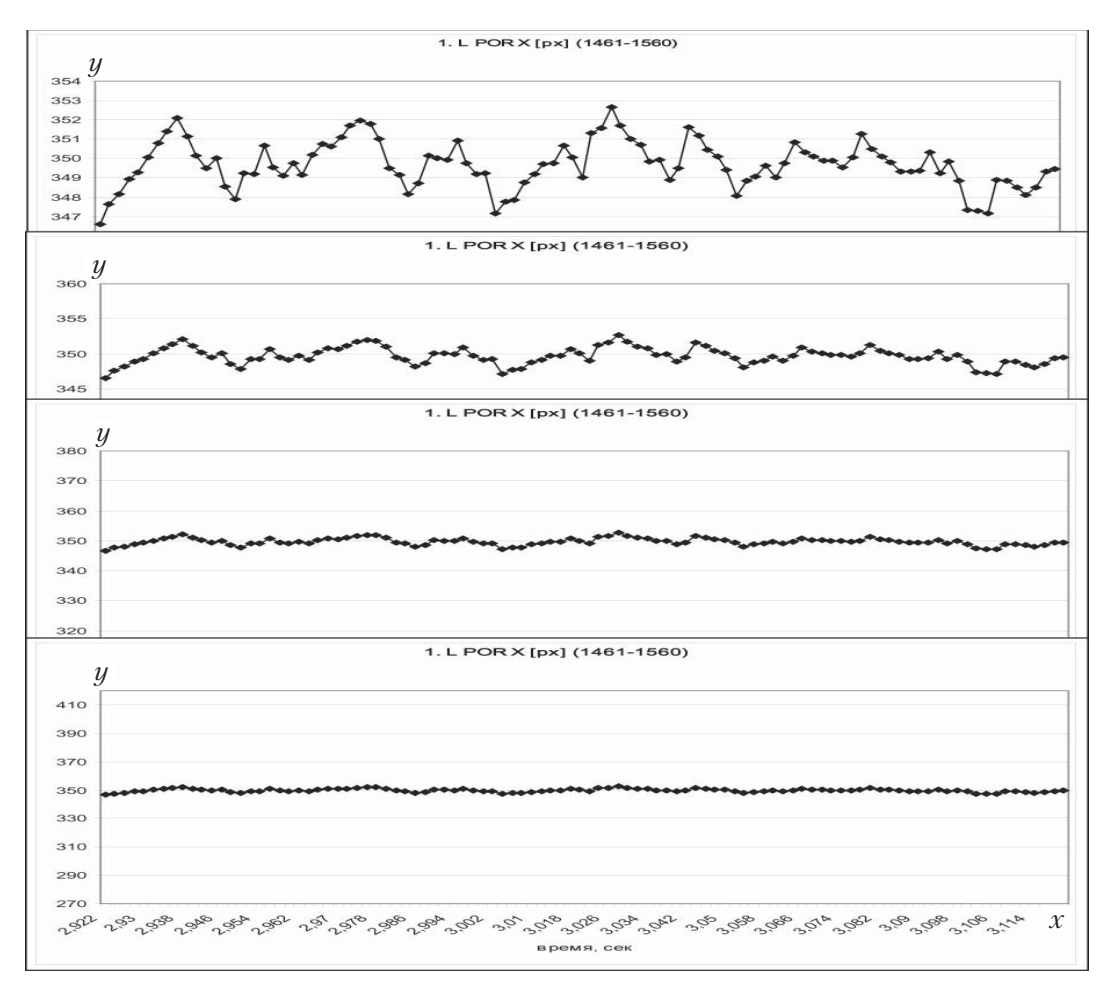

*Рис. 3.* «Выравнивание» ломаной линии, соответствующей сырым данным регистрации положения глаза манекена по горизонтали *х* с помощью процедуры подбора диапазона представления графика

# **Оценка и нивелирование «шумов» айтрекера**

На рис. 3 показано, как происходит выравнивание графиков. При увеличении диапазона изменения значений с 7 пикселей до 15, 60 и в итоге до 160 пикселей при фиксированном диапазоне изменения временной координаты, график постепенно из ломаной линии «выравнивается» до практически прямой. Для координаты *у* процедура аналогична. В результате процедуры подбора получен диапазон 160 пикселей, в котором целесообразно рассматривать траектории движения точки взора реальных испытуемых.

На рис. 4 показано, как изменяется график движения взора реального испытуемого в соответствующем «бесшумному» диапазоне (150 пикселей) по сравнению с диапазоном, подобранным автоматически программой EXCEL.

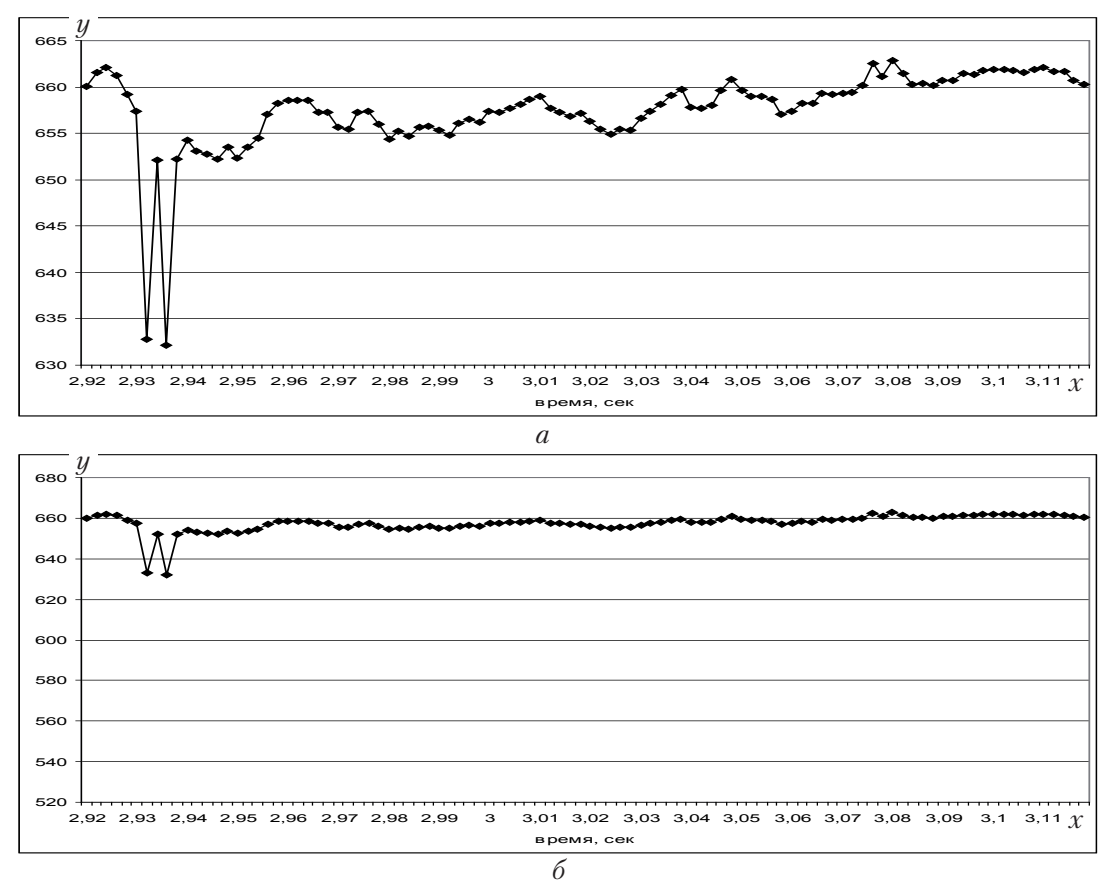

*Рис. 4. а –* изображение движений глаз испытуемого по горизонтали *х* в диапазоне 35 пикселей при выполнении задачи фиксации точки; *б* – тот же график в диапазоне 160 пикселей, соответствующем отсутствию «шумов»

#### **Выводы**

Процедура оценки и нивелирования «шумов» айтрекеров на основе «манекен-теста» состоит в следующих последовательных шагах:

1. Подобрать искусственный глаз, детектируемый аппаратурой, и создать условия, соответствующие детекции реальных глаз испытуемых (расположение, крепление, направление «взора»).

2. Зарегистрировать направление «взора» искусственного глаза манекена.

3. Полученные данные представить в графическом виде.

4. Подобрать оптимальный диапазон значений осей ординат, обеспечивающий «практическую константу» во времени.

5. Рассматривать феноменологию движения глаз реальных испытуемых в оптимальных диапазонах, получая тем самым результаты, освобожденные от «шумов» аппаратуры.

Описанный метод сохраняет выходные данные айтрекера, создавая необходимый фон для анализа движений живого глаза. Метод может применяться к оценке «шумов» на айтрекерах и определять характеристику конкретной аппаратуры перед началом ее использования для эффективного решения задач окулографии.

## *Литература*

*Андреева Е. А., Вергилес Н. Ю., Ломов Б. Ф.* Механизм элементарных движений глаз как следящая система // Моторные компоненты зрения. М.: Наука, 1975. С.7–55.

*Барабанщиков В. А.* Окуломоторные структуры восприятия. М.: Институт психологии РАН, 1997.

*Барабанщиков В. А., Окутина Г. Ю., Окутин О. Л*. Чувствительность айтрекера и точность измерений положения глаз // Экспериментальная психология в России: Традиции и перспективы. М.: Институт психологии РАН, 2010. С. 90–96.

*Гиппенрейтер Ю. Б*. Движение человеческого глаза. М.: Изд. МГУ, 1978.

*Гуревич Б. Х.* Движения глаз как основа пространственного зрения и как модель поведения. Л.: Наука, 1971.

*Ярбус А. Л*. Роль движений глаз в процессе зрения. М.: Наука, 1965.

# **EVALUATION AND LEVELING EYE-TRACKER «NOISE»**

*OKUTIN O. L., Institute of Psychology, RAS, Moscow OKUTINA G. YU., Institute of Psychology, RAS, Moscow*

A method of evaluation and leveling eye-tracker «noise» is described based on a «dummy test». The method makes possible usage of raw data on eye positions without losses and distortion. The method has been tested using an SMI (Germany) HighSpeed-1250 tracker.

*Keywords:* eye tracker, testing SMI apparatus, eye movement measurement preciseness, saccade, drift, fixation, stable gaze, graph scaling, preservation of raw output data, «dummy test».

## *Transliteration of the Russian references*

*Andreeva E. A., Vergiles N. Yu., Lomov B. F.* Mehanizm elementarnyh dvizhenij glaz kak sledjaschaja sistema // Motornye komponenty zrenija. M.: Nauka, 1975. S. 7–55.

*Barabanschikov V. A.* Okulomotornye struktury vosprijatija. M.: Institut psihologii RAN, 1997.

*Barabanschikov V. A., Okutina G. Yu., Okutin O. L.* Chuvstvitel'nost' ajtrekera i tochnost' izmerenij polozhenija glaz // Eksperimental'naja psihologija v Rossii: Tradicii i perspektivy. M.: Institut psihologii RAN, 2010. S. 90–96.

*Gippenrejter Yu. B.* Dvizhenie chelovecheskogo glaza. M.: Izd. MGU, 1978.

*Gurevich B. H*. Dvizhenija glaz kak osnova prostranstvennogo zrenija i kak model' povedenija. L.: Nauka, 1971.

*Yarbus A. L.* Rol' dvizhenij glaz v processe zrenija. M.: Nauka, 1965.